#### ICS 321 Spring 2011 The Database Language SQL (i)

Asst. Prof. Lipyeow Lim Information & Computer Science Department University of Hawaii at Manoa

### Example Relations

- Sailors( sid: integer, sname: string, rating: integer, age: real)
- Boats( bid: integer, bname: string, color: string)
- Reserves( sid: integer, bid: string, day: date)

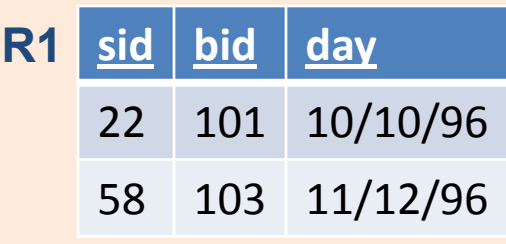

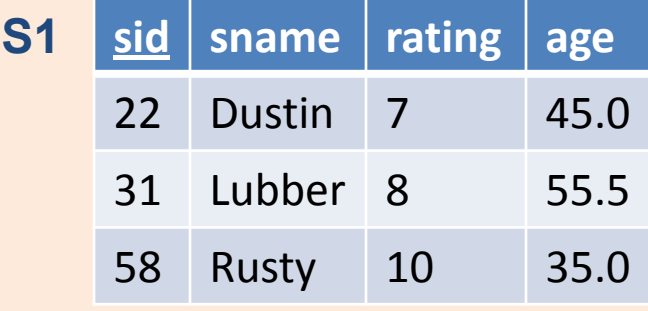

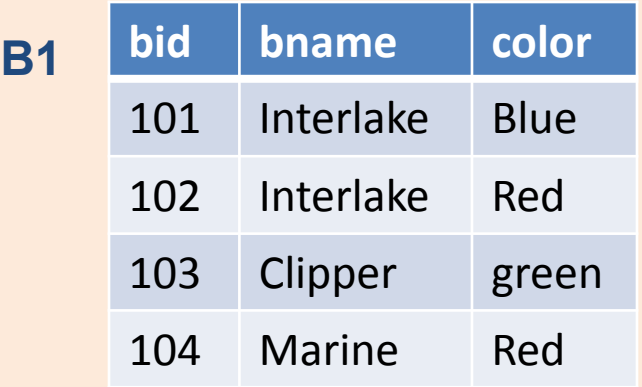

### Basic SQL Query

**SELECT** [ DISTINCT ] *target-list* **FROM** *relation-list* **WHERE** *qualification*

- *relation-list* A list of relation names (possibly with a *range-variable* after each name).
- *target-list* A list of attributes of relations in *relation-list*
- *qualification* Comparisons (Attr *op* const or Attr1 *op* Attr2, where *op* is one of  $\langle , \rangle$ ,  $\leq$ ,  $\geq$ ,  $=$ ,  $\neq$ ) combined using AND, OR and NOT.
- DISTINCT is an optional keyword indicating that the answer should not contain duplicates. Default is that duplicates are *not* eliminated!

### Example Q1

**SELECT** S.sname **FROM** Sailors S, Reserves R **WHERE** S.sid=R.sid AND bid=103

Without range variables

**SELECT** sname **FROM** Sailors, Reserves **WHERE** Sailors.sid=Reserves.sid AND bid=103

- Range variables really needed only if the same relation appears twice in the FROM clause.
- Good style to always use range variables

# Conceptual Evaluation Strategy

- Semantics of an SQL query defined in terms of the following *conceptual* evaluation strategy:
	- 1. Compute the cross-product of *relation-list*.
	- 2. Discard resulting tuples if they fail *qualifications*.
	- 3. Delete attributes that are not in *target-list*.
	- 4. If DISTINCT is specified, eliminate duplicate rows.
- This strategy is probably the least efficient way to compute a query! An optimizer will find more efficient strategies to compute *the same answers*.

# Example Q1: conceptual evaluation

#### **SELECT** S.sname **FROM** Sailors S, Reserves R **WHERE** S.sid=R.sid AND bid=103

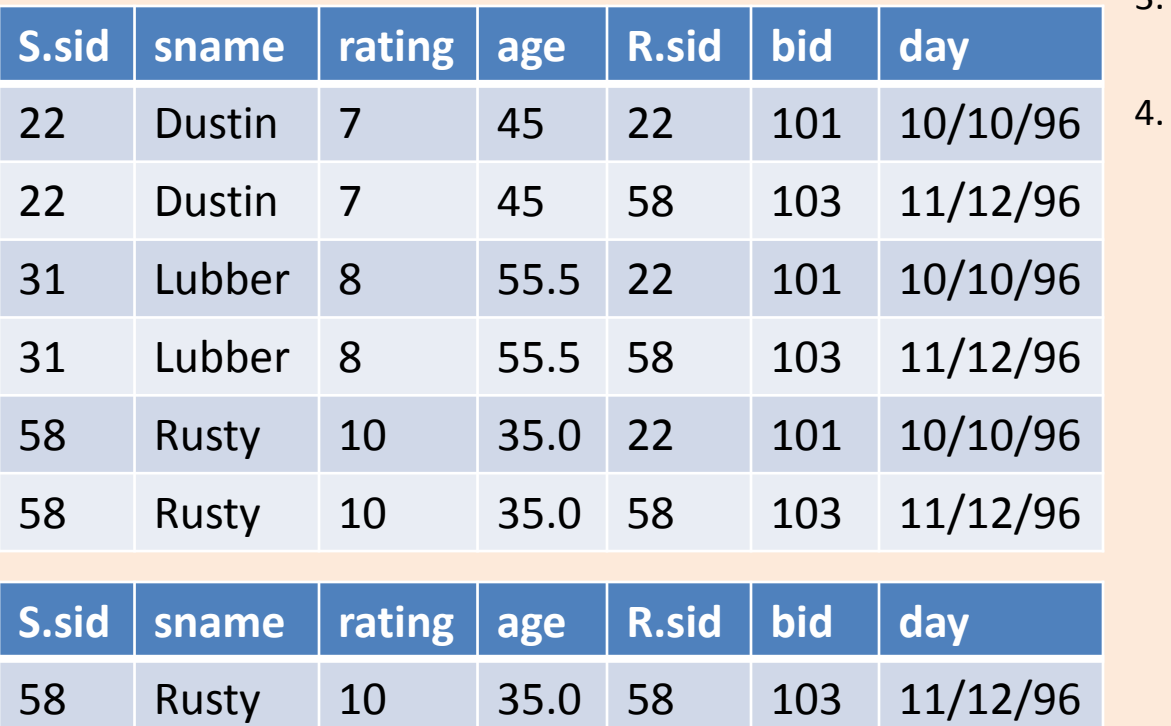

#### *Conceptual Evaluation Steps:*

- 1. Compute cross-product
- 2. Discard disqualified tuples
- 3. Delete unwanted attributes

**sname**

Rusty

If DISTINCT is specified, eliminate duplicate rows.

# Q2: Find sailors who've reserved at least one boat

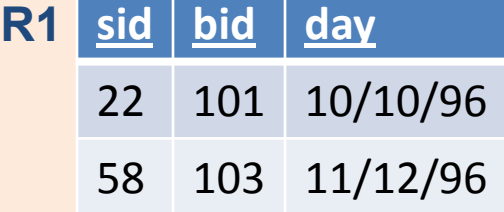

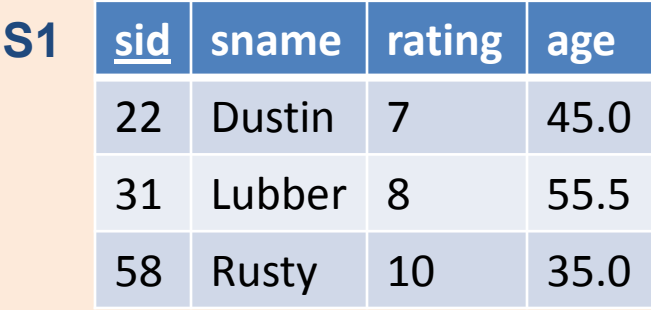

- Would adding DISTINCT to this query make a difference?
- What is the effect of replacing *S.sid* by *S.sname* in the SELECT clause? Would adding DISTINCT to this variant of the query make a difference?

# Q3: Find the colors of boats reserved by Lubber

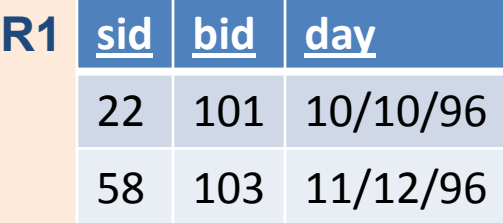

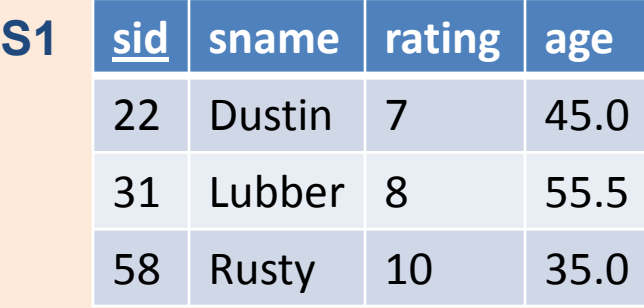

**B1**

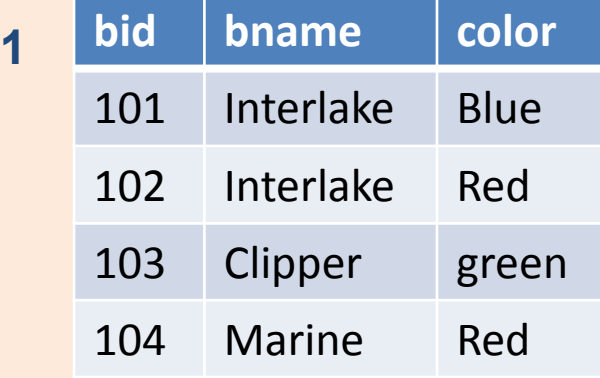

#### **Expressions**

- WHERE-qualification can contain expressions
- SELECT-list can also contain arithmetic or string expressions over the column names
- Example: compute a new ``age adjusted'' rating for each sailor whose rating satisfies a special formula

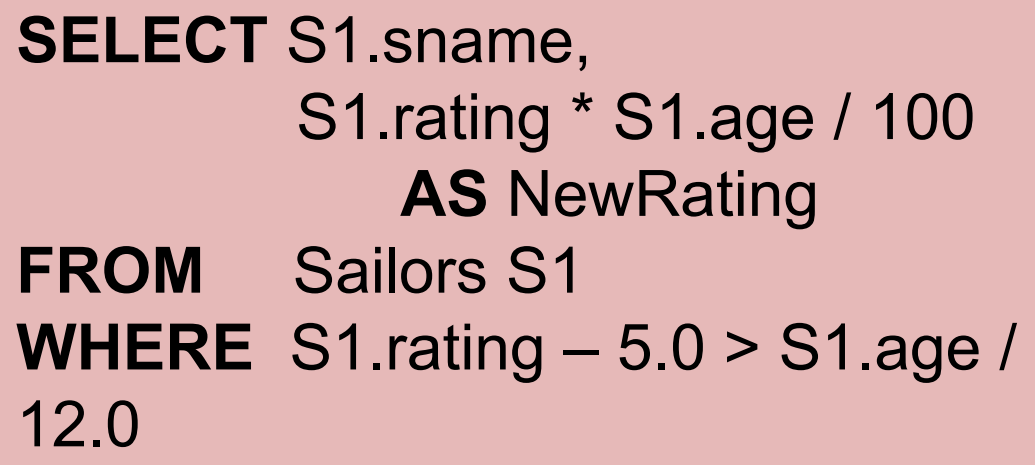

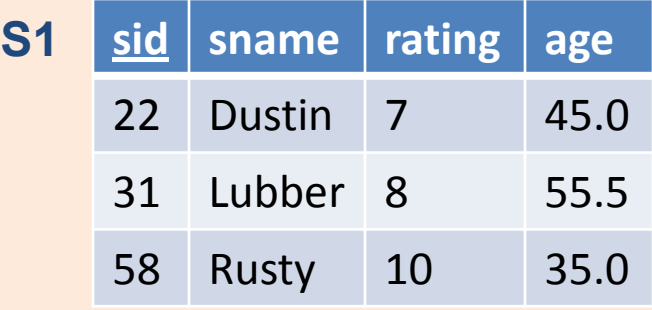

# NULLs

**S1**

**SELECT** S1.sname, **FROM** Sailors S1 **WHERE** S1.rating – 5.0 > 0

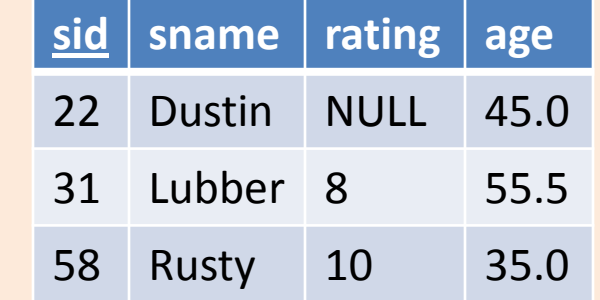

- The result of any arithmetic operator  $+,$ -, $/$ , $\times$ involving a NULL is always NULL
- The result of any comparison operator like =,>,< is always UNKNOWN

# The "UNKNOWN" truth-value

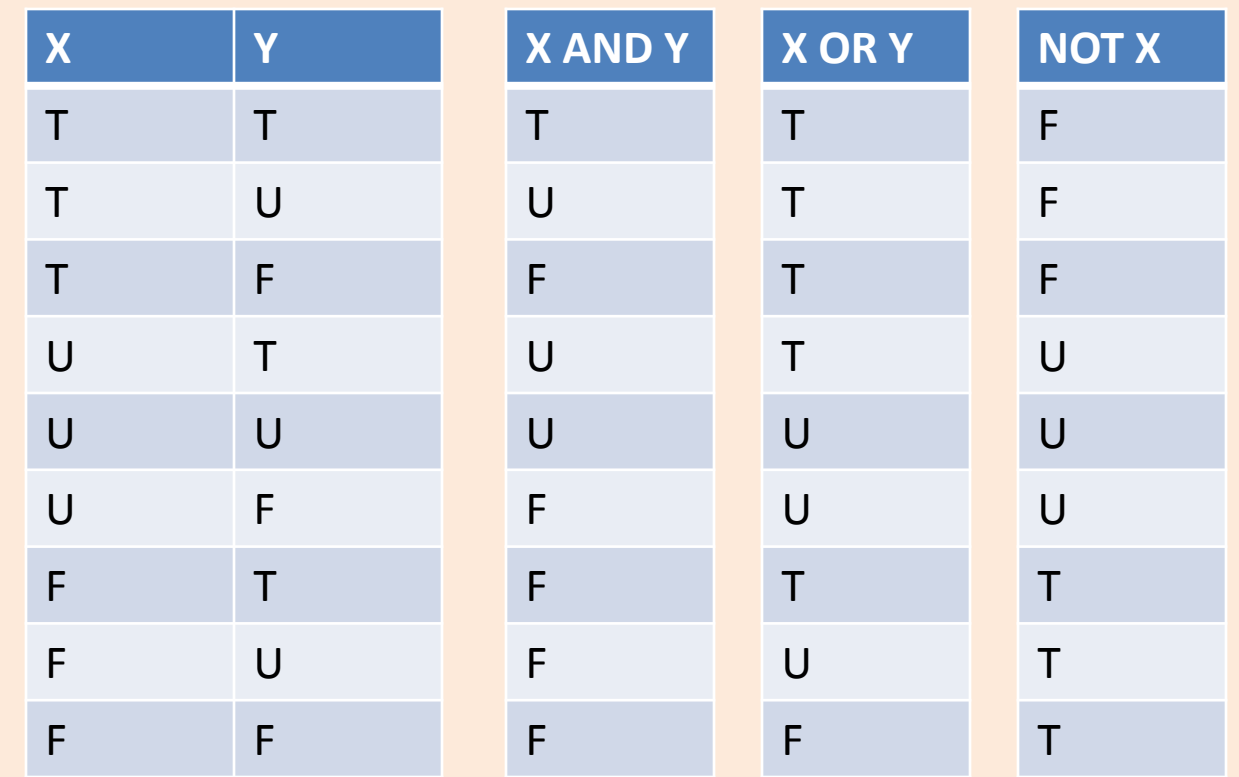

 $\cdot$  If TRUE = 1, False = 0, UNKNOWN=0.5 – AND : min, OR : max, NOT : 1-v

# Strings & Pattern Matching

- String comparisons via the comparisons operators ( <, >, =, etc), but take note of collations
	- i.e. determines the ordering. Lexicographic, languages etc
- SQL supports pattern matching via the **LIKE** operator and wildcards
	- ``%'' : zero or more arbitrary chars
	- ``\_'' : any one char

```
SELECT S1.sname, S1.rating
FROM Sailors S1 
WHERE S1.sname LIKE `L_%'
```
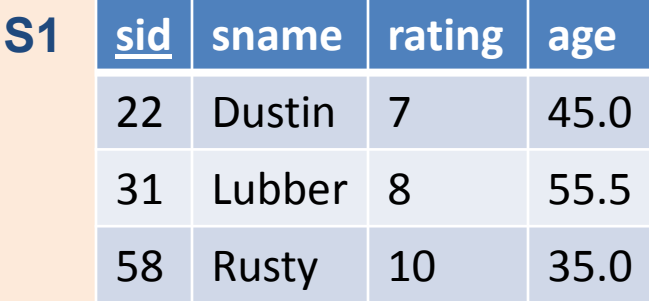

#### Date, Time, Timestamp

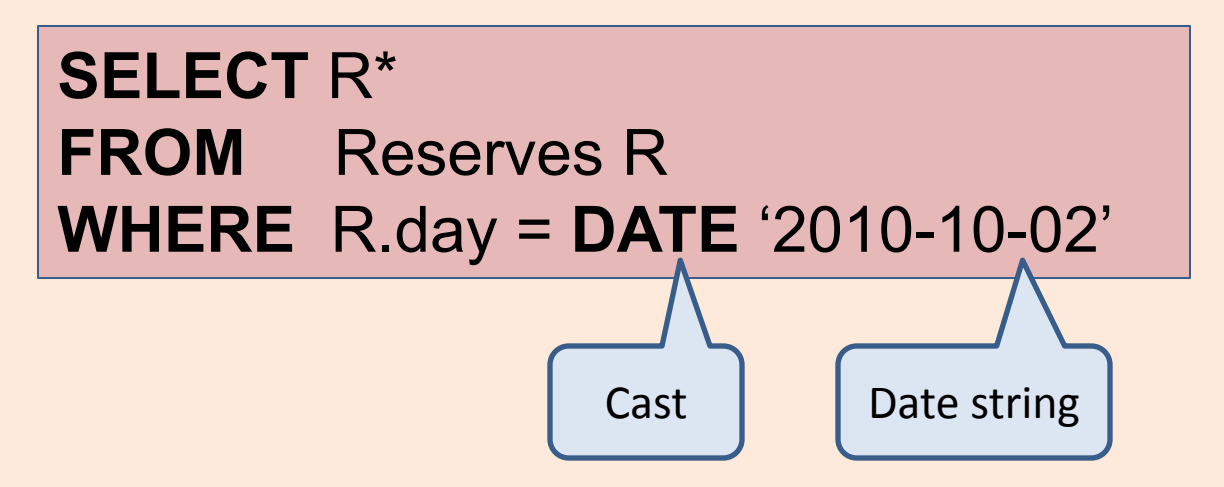

• Dates and time constants are specified using strings and "cast" into the date/time datatypes using functions.

#### **TIME** '15:00:02.5' **TIMESTAMP** '2010-10-02 15:00:02'

# Ordering the Output

**S1**

**SELECT** S1.sname, S1.rating **FROM** Sailors S1 **ORDER BY** S1.rating **DESC**

• ORDER BY clause sorts the result of the SQL query according to the given column(s).

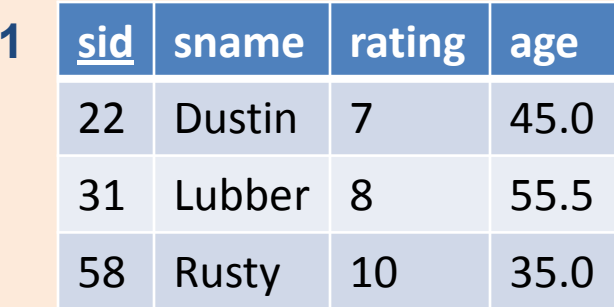

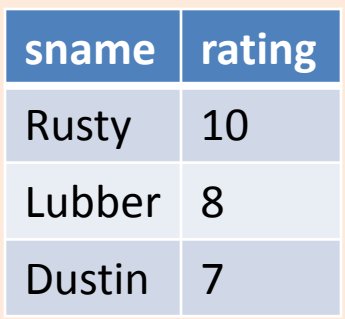